#### **Working with Images (Unit 7-3)**

**Bitmap images** are **pictures** that are made up of **pixels** (picture elements). A **pixel** is a small coloured dot in a picture. All of the pixels are arranged in a grid, a little bit like a mosaic.

The **colour** of each pixel is stored in the memory of the computer using binary digits... **1**s and **0**s.

**Using Computer Systems (Unit 7-1)**

**Storage Devices store files even while the computer is off.** Examples: **Magnetic hard-disk drive**, **solid-state drive**,

**Input Devices** transfer data **into** the computer processor Examples: **keyboard**, **mouse**, **image scanner**, **web-cam**,  **microphone**, **ngerprint sensor**.

**Output Devices** transfer **out** of the computer for people to use. Examples: **Screen/monitor**, **speakers**, **printer**, **3D printer**, **LED**.

Without an operating system, a modern computer would be too difficult to use.

 **USB ash-drive**, **CD-ROM drive**, **DVD-ROM drive**.

A computer has a **processor** inside it (called a **CPU**).

The processor **executes** each instruction to carry out a program.

**RAM** stands for **Random Access Memory**

The RAM inside a computer holds the program of instructions

RAM is **volatile... all data is lost when the power is turned off.** 

that the CPU needs to carry out.

### **Using Computer Systems (Unit 7-1)**

A **program** is a set of **instructions** that tells the computer **what to do**.

**Hardware** means the **physical** components, parts and circuitry of the computer system.

**Software** means the **programs** that it uses.

Without software, the hardware would be useless, it would not have any instructions to follow.

**Operating systems**, **device drivers** and **utilities** are examples of **systems software**.

General purpose **software applications** include **Word Processing**, **Spreadsheets**, **Graphics Packages**.

> A formula always begins with the **=** sign. This sign tells the spreadsheet to **work something out for you.**

#### **Working with Text (Unit 7-2)**

So the formula = B5 \* 2.2 would find what is in cell **B5** and the **multiply** it by **2.2** for you.

We use **Microsoft Word** to prepare most written documents. Microsoft Word is a **word-processor**.

It also lets you add **pictures**, **tables**, **page numbers** and other things to your document.

Always make it clear what your document is about. Use a large, bold **heading**.

Divide your writing into different **sections**. Label each new section with a smaller **sub-heading**.

# Tiverton High School Year 7 **Computing Autumn Term** Knowledge Organiser

Choose a **font-face** that is easy to read, such as **Calibri** or **Arial**.

Use a consistent **font size** for the main text in your document. Try **10 pt** or **11 pt**.

Use **bold** or *italics* to make important parts of your text stand out and gain attention from the reader.

You can organize more complicated information using a **table**.

#### **Working with Numbers (Unit 7-4)**

We use **Microsoft Excel** to perform **calculations**, produce **statistics** and plot **graphs** and **charts** from data values. Microsoft Excel is a **spreadsheet program**. It can **multiply**, **divide**, **add**, **subtract** and work out **averages**. It can also make **decisions** about data.

A spreadsheet uses a grid of **cells**. A cell is like a "**box**".

Each cell can hold one **data value** - which is often either a **number** or a short piece of **text**.

A whole **vertical** line of cells is called a **column**. A whole **horizontal** line of cells is called a **row**.

**Column headers** are labelled with **letters**. Row headers are labelled with **numbers**. Using the column letter and the row number you can nd one cell. This is called a **cell reference**. Cell **C5** is in **column C**, **row number 5**. Cell **G23** is in **column G**, **row number 23**.

A spreadsheet can **calculate** things for you. Instead of typing in a data value into a cell, you can type in a **formula**.

Remember: \* means "multiply" / means "divide"

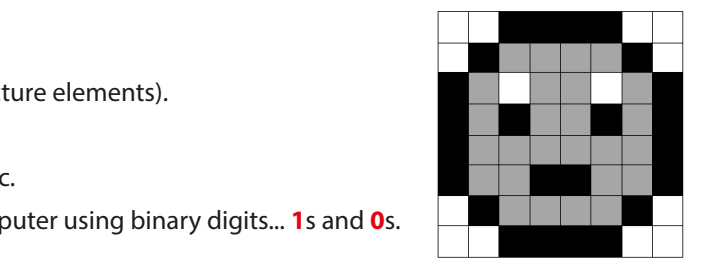

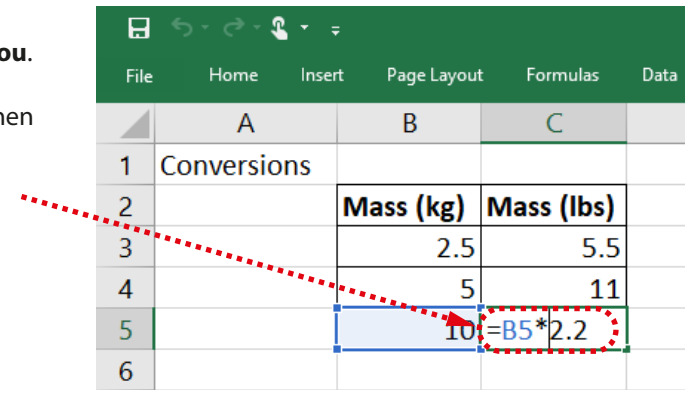

## **Parts of a computer system**

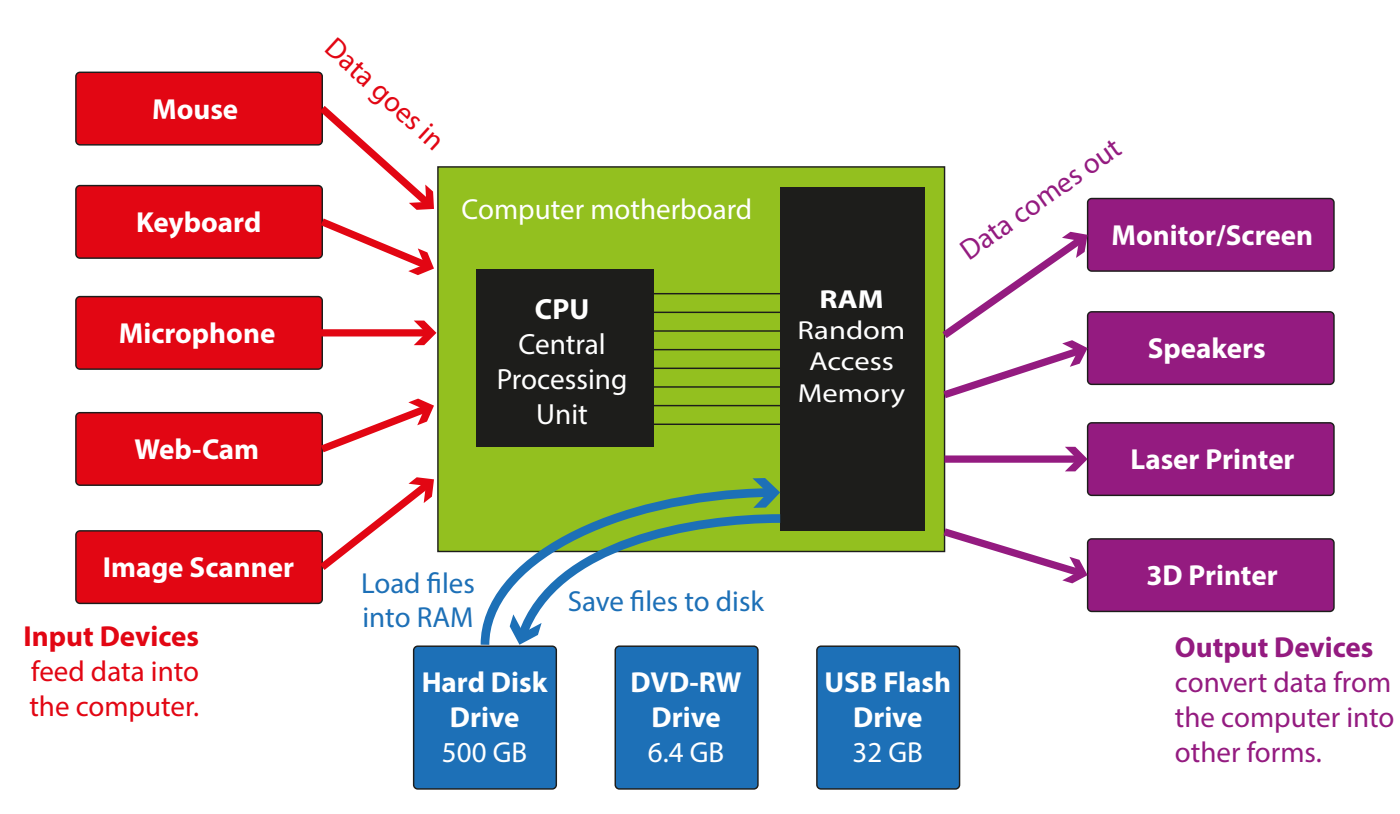

**Storage Devices** hold data and programs, even when computer is switched off.

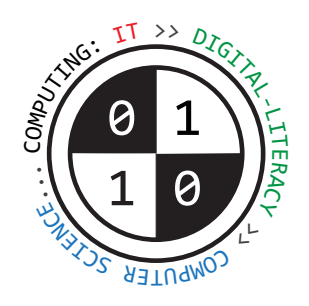